# **LiquidHub**

consulting | solutions | outsourcing

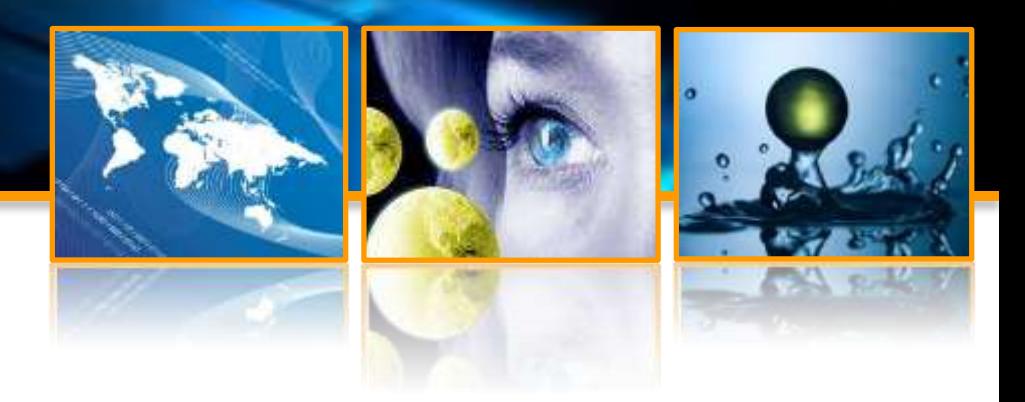

## **An introduction to production debugging**

Brian Lyttle

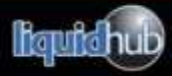

*fueling business transformation*

- Thank our sponsors!
	- This wouldn't be possible without them.
- Please complete an online evaluation!

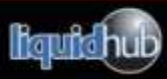

#### About me

- Brian Lyttle
	- Solution Architect at [LiquidHub](http://www.liquidhub.com/)
- E-mail
	- [blyttle@liquidhub.com](mailto:blyttle@liquidhub.com)
- Interwebs
	- @brianly on [Twitter](http://twitter.com/brianly)
	- @brianly on **[Stack Overflow](http://stackoverflow.com/users/636/brianly)**
	- Blog infrequently at [http://brianlyttle.com](http://brianlyttle.com/)

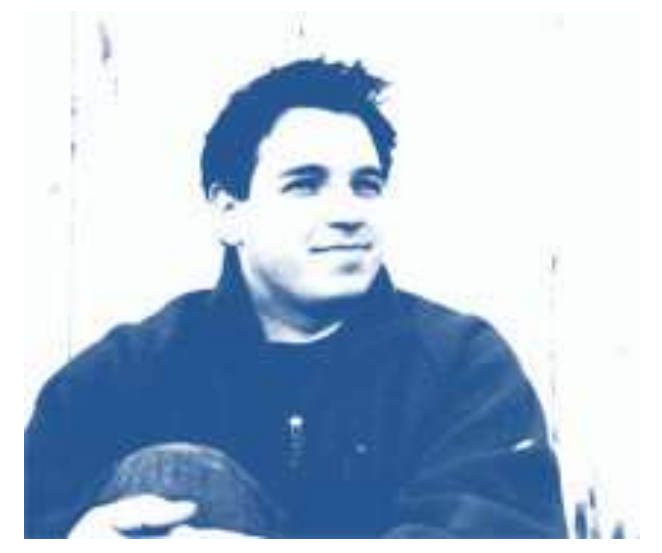

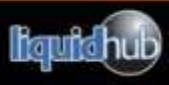

## Agenda

- What is production debugging?
- Debugging fundamentals
- Monitoring and instrumentation
- Capturing crash information
- Common scenarios
- ... all with a healthy number of examples

Since this is an introductory talk I'm skipping:

- WinDbg, SOS, and ADPlus
- Native debugging

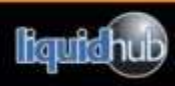

#### Audience

- Production debugging is something that helps a lot of different people
- A lot of these tools and techniques are not known by many developers.
- If you ever get the opportunity, go to a Mark Russinovich talk. The IT guys will know of him.

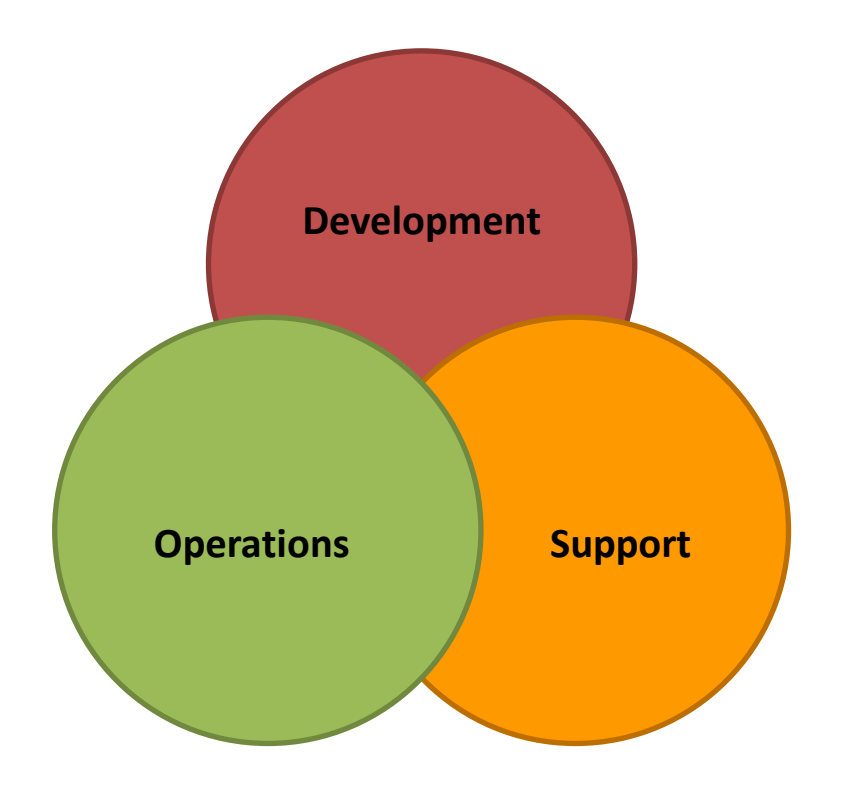

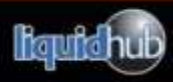

## What is production debugging?

- Effectively any debugging you do once code has left the confines of a developer workstation.
- A variety of tools are required to investigate problems with:
	- Resource usage
	- Security or privilege violations
	- Random crashing
	- $-$  Bugs with 3<sup>rd</sup> party software
	- Network failures
- Some consider it a "black art" only accessible to the alpha developers amongst us.
- As a discipline it requires you to learn more about the internals of your operating system, database etc.

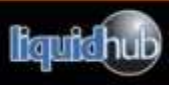

- It will make your users and manager happy :)
- You will get home on time.
- Your relationship with operations will improve.
- As you do more of this, your knowledge of operating systems, databases etc. will improve.
- Eventually your thinking will change, and you become more proactive.

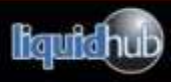

## Production debugging techniques

- Often it does not involve Visual Studio, or any other development environment.
- Active methods
	- Production debuggers
	- Tracing
	- Protocol analysis
- Passive methods
	- User reports
	- Crash dumps
	- Log files

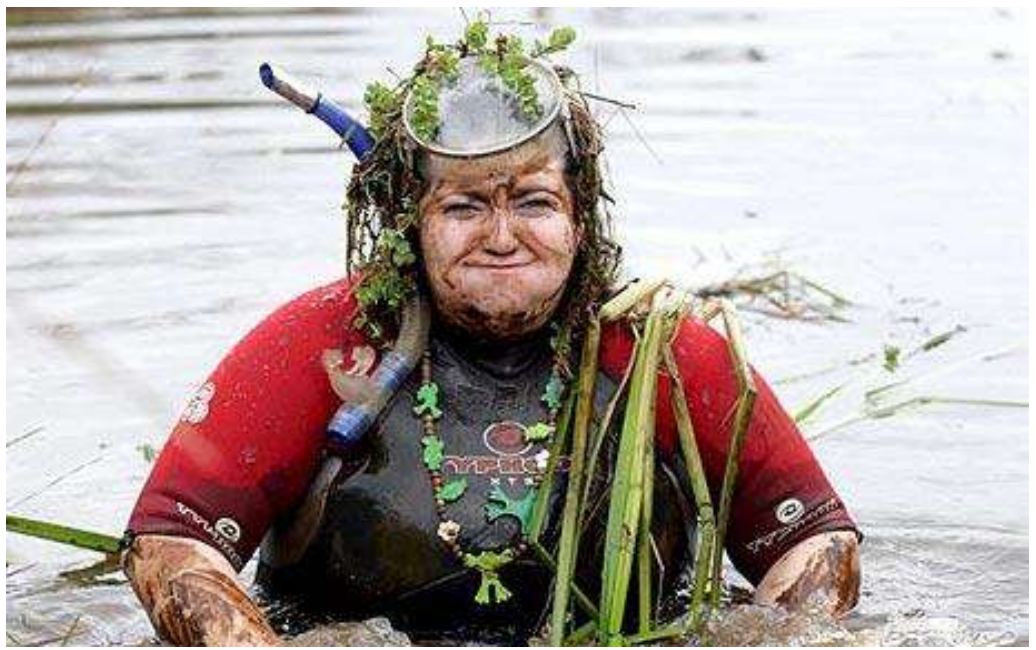

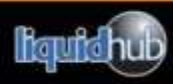

- Your .NET (managed code) assemblies are compiled to IL which is similar to assembly language.
- Older platforms like C/C++, classic VB, and many other do not have the concept of IL or metadata.
- With managed code an executable contains IL plus type information (metadata).
- This metadata is useful for Intellisense, serializing objects, debugging, and many other things.
- An interesting property of metadata is that it can help with disassembling your .NET assembly back to C#.

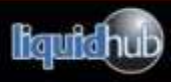

#### Exceptions decomposed

- Errors are supposed to be exceptional events within an application.
- So we have the **System.Exception** for conveying information about these errors.
- Provides a lot of important information:
	- Stack trace
	- Target site
	- Custom message
	- Inner exceptions (if any)

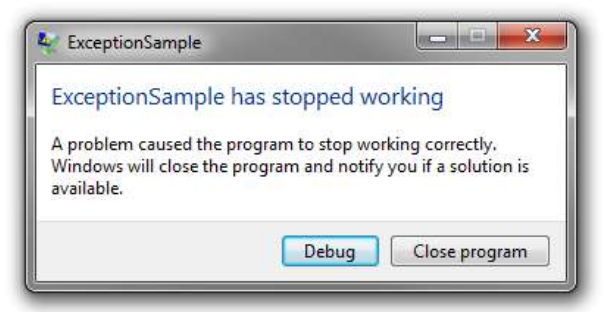

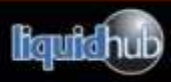

#### Obfuscating exceptions

- Each exception provides evidence for the person debugging the code.
- Like any type of evidence it can be tainted.
- Only catch and work with exceptions you can handle.
	- Don't default to catching System.Exception.
- If you catch an exception and need to re-throw it, make sure to throw the original.

#### **Good Bad**

```
} catch (ArgumentException ex) {
    Log(ex.Message);
    throw;
}
```
- 1. Logs the exception.
- 2. Throws the original exception, not a new one.

```
} catch (Exception ex) {
    Log(ex.Message);
    throw ex;
```
#### }

```
} catch (Exception e) {
    Log(ex.Message);
    throw new Exception("", ex);
}
```
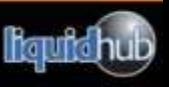

- You might have noticed that there are debug and release options in Visual Studio.
- If you build in **debug mode** then additional code to support the debugger, and symbol (.PDB) files are generated.
- In **release mode** an optimized version of your application is built. This might still create .PDB files.
- PDB files are called symbols. They map your executable code to the matching Visual Studio project.
	- Example: line number information.
- Best practice keep a copy of the PDB files for every build you release.

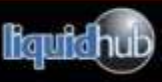

#### Reading a stack trace

- Reading stack traces is a core skill for .NET developers.
- The lines shown below provide insight into what was happening.

#### **Debug Build**

Unhandled Exception: System.DivideByZeroException: Attempted to divide by zero. at CCExample1.Program.Divide(Int32 op1, Int32 op2) in C:\Code Camp\Projects\C CExample1\CCExample1\Program.cs:line 65

 at CCExample1.Program.RunCode() in C:\Code Camp\Projects\CCExample1\CCExample 1\Program.cs:line 36

 at CCExample1.Program.Main(String[] args) in C:\Code Camp\Projects\CCExample1 \CCExample1\Program.cs:line 14

#### **Release Build**

Unhandled Exception: System.DivideByZeroException: Attempted to divide by zero.

- at CCExample1.Program.RunCode()
- **1** at CCExample1.Program.Main(String[] args)

**2**

**1**

**2**

**3**

## Log files

- Applications often have official and unofficial logs which you can mine for information.
- Windows examples:
	- Event Viewer
	- %windir%\ System32\LogFiles
	- %windir%\system32\wbem\logs
	- %COMMONPROGRAMFILES%\Microsoft Shared\web server extensions\12\LOGS
	- %systemdrive%\PerfLogs\
	- Temp directories (everyone can write there!)
- Applications might also log to their database, or to a directory under their user identity.
	- Eg. C:\Users\brianly\AppData\Local\Diagnostics
- On Linux look in /var/log.

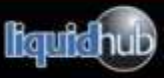

It is very important to understand how resources constrain your application. They don't seem that important until you run out of them.

At times they will seem plentiful, but that may not be the case under the covers.

#### **Most common**

- **Memory**
- CPU
- Disk I/O
- Network I/O

## **Meta resources**

- Handles
- Security privileges
- Application caches
- Software licenses
- Garbage collections
- Complex algorithms

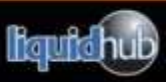

- For some people it might be possible to use the Visual Studio [remote debugging t](http://msdn.microsoft.com/en-us/library/y7f5zaaa.aspx)ools.
- These let you debug applications across the network with a familiar experience.
- For a lot of people this is just not possible:
	- Security considerations
	- Firewalls and routing
	- Resistance from administrator
	- End user impact

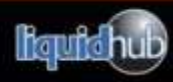

#### Enter Task Manager

- Available on any Windows computer.
- **[Brent Ozar](http://www.slideshare.net/SQLServerPedia/perfmon-and-profiler-101): a "check engine** light" for your system.
- You get a high level view but a lot of interesting information is hidden by default.
- Special processes are not visible.
- Deeper info on Threads or other esoteric objects is not available.
- Resource Monitor is a useful partner for Task Manager on Vista/7.
- Fact: On Windows 2000 and earlier it can be plain wrong.

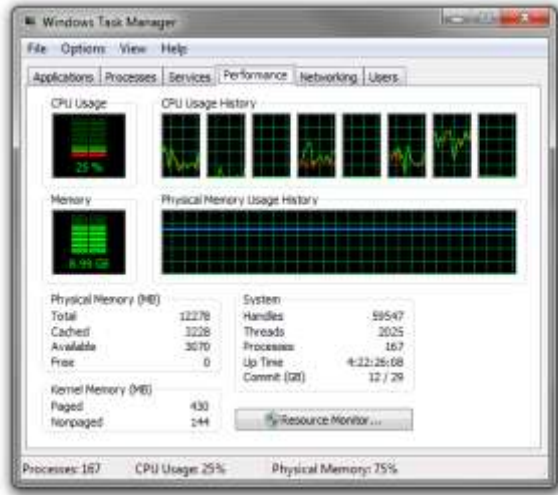

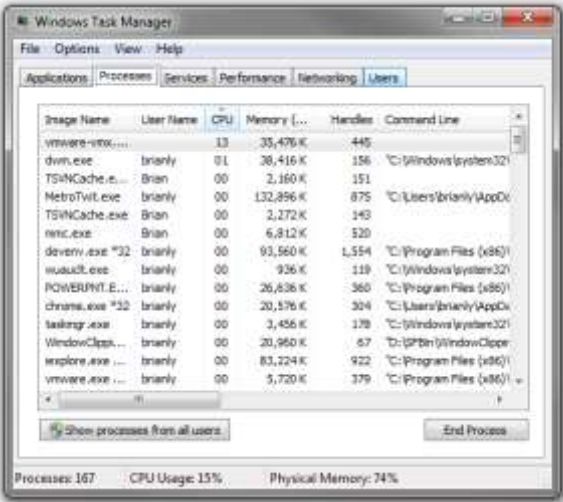

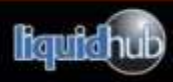

- Improves on the capabilities of Task Manager.
- Highlights Process activity.
- Hierarchical view.
- All the gritty details.
- See which individual Thread is doing all the work.

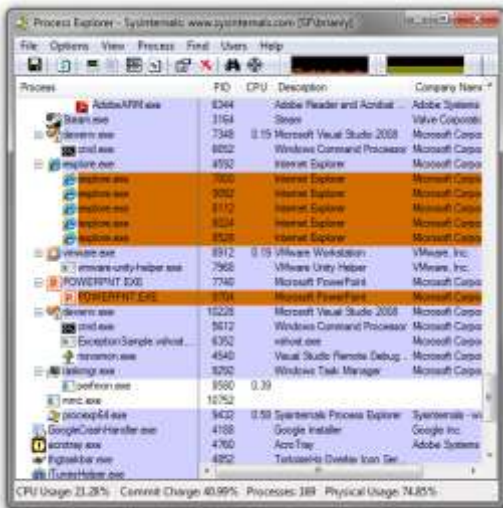

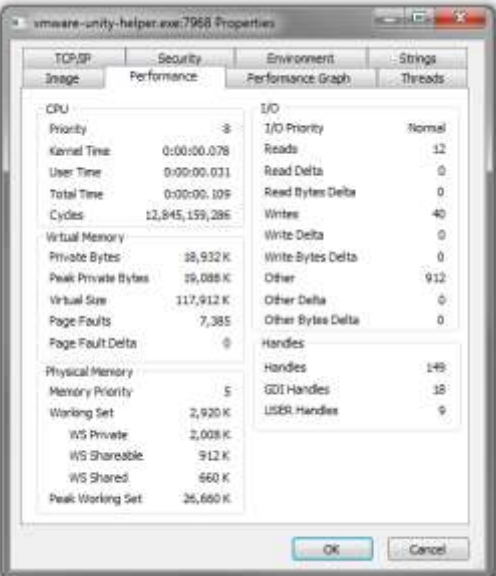

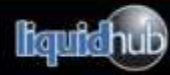

## Process Explorer is good for spot checks, but you need something better to do background monitoring.

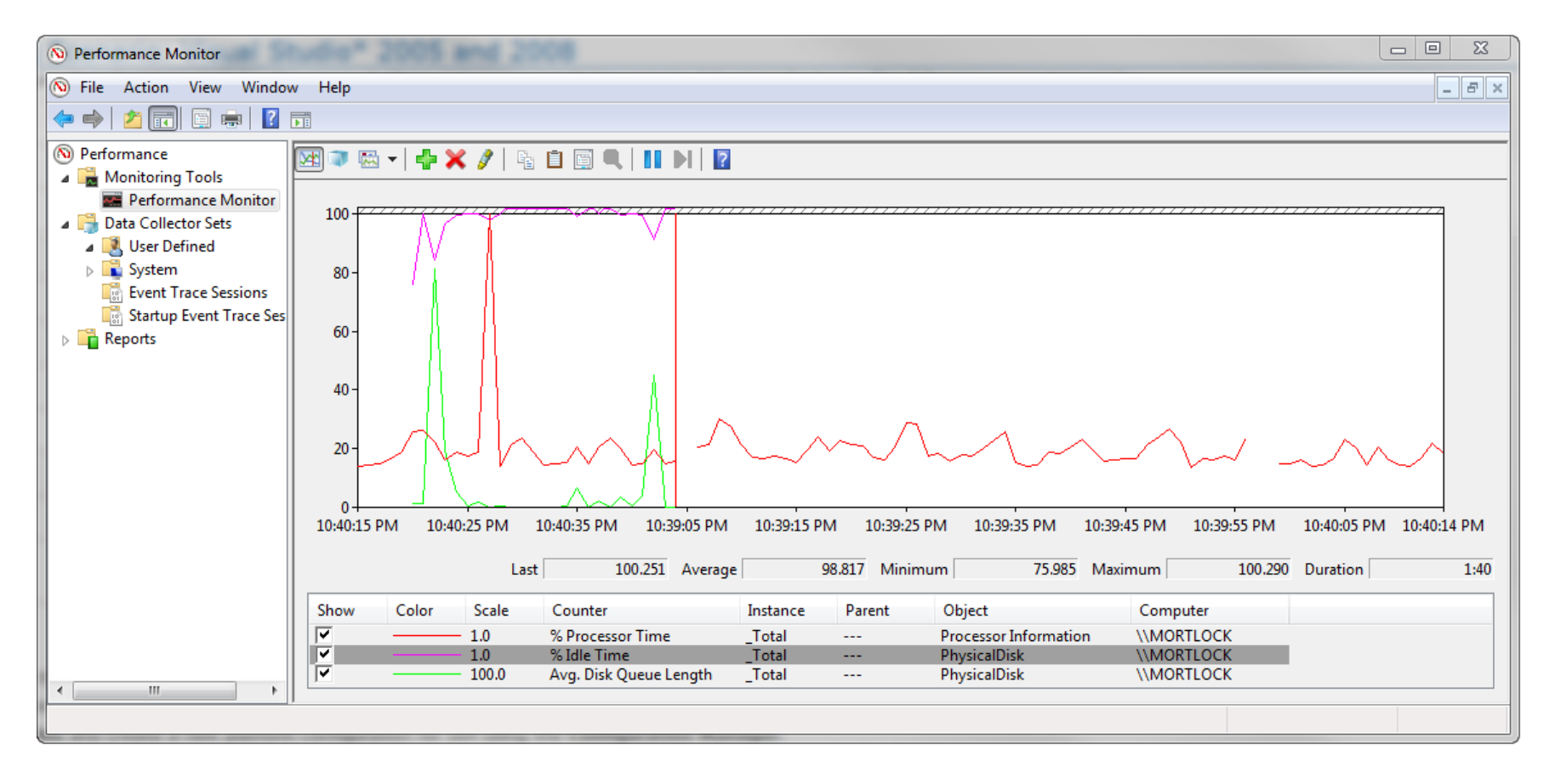

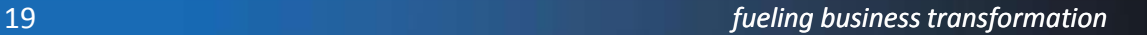

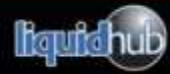

- Performance Monitor data can be captured for later review with a Data Collector Set.
- Export data to Excel for later analysis.
- It is possible to create custom performance counters.
- Examples:
	- User Login
	- Cart empties
	- Document uploads

#### **CPU**

- % Idle Time
- % User Time

#### **Memory**

- Available Mbytes
- Paging File % Usage

#### **Disk**

- Disk Reads/sec
- Disk Writes/sec
- Avg. Disk Queue Length

#### **Others**

- % Time in GC
- ASP.NET Cache Total Misses
- Windows Workflows Executing
- Faxes Sent ;)

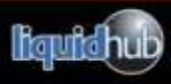

## **Utilities**

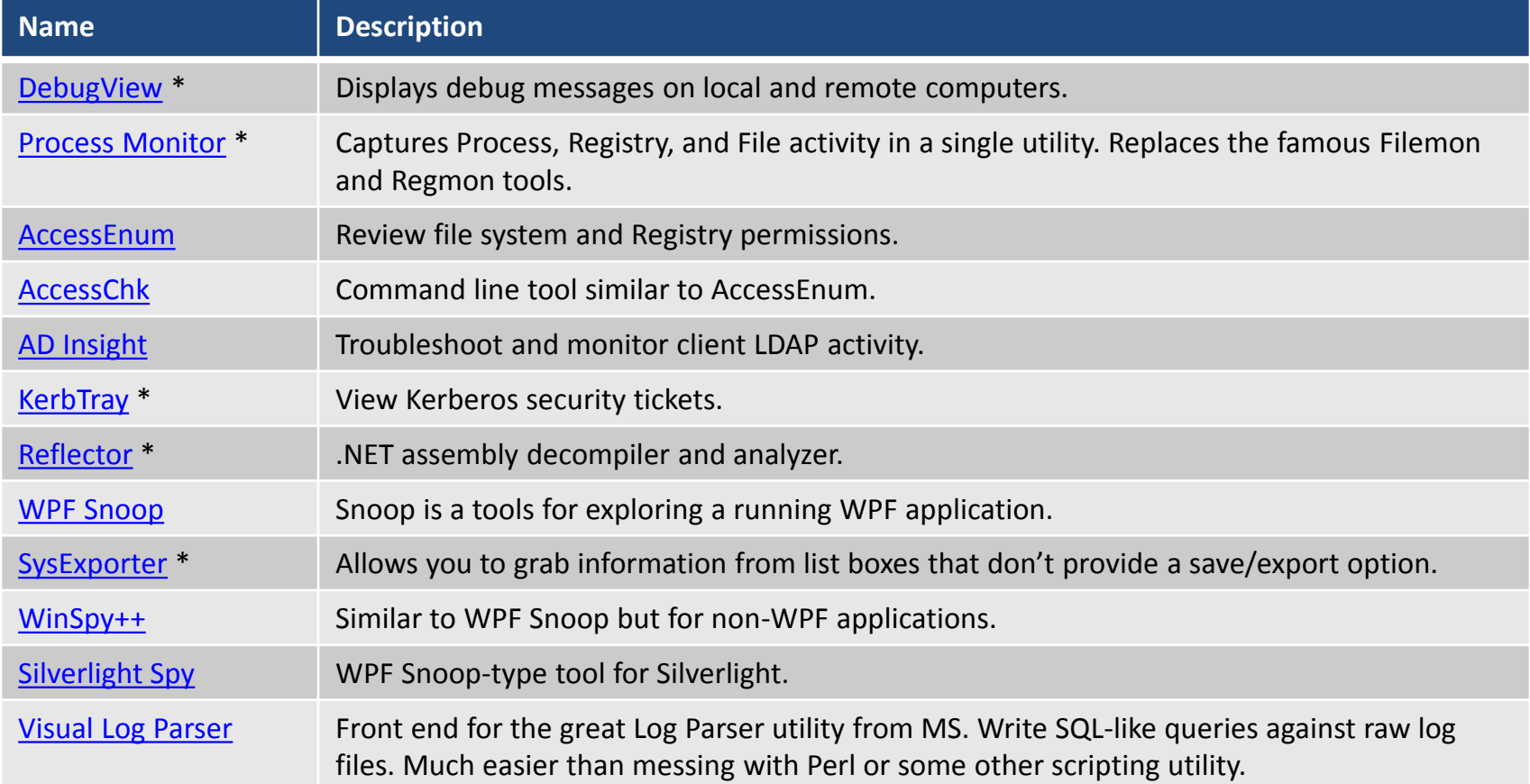

\* Used in the past week

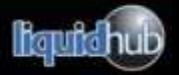

#### Protocol analysis

- Snoop on what the server or client are sending over the network.
- These tools should be used with care. It is possible to capture passwords and other sensitive data. Work with a network admin when you need to perform a capture in a corporate environment.
- It is easiest to debug HTTP services with one of the specialized tools.

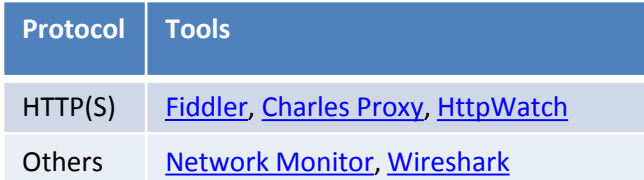

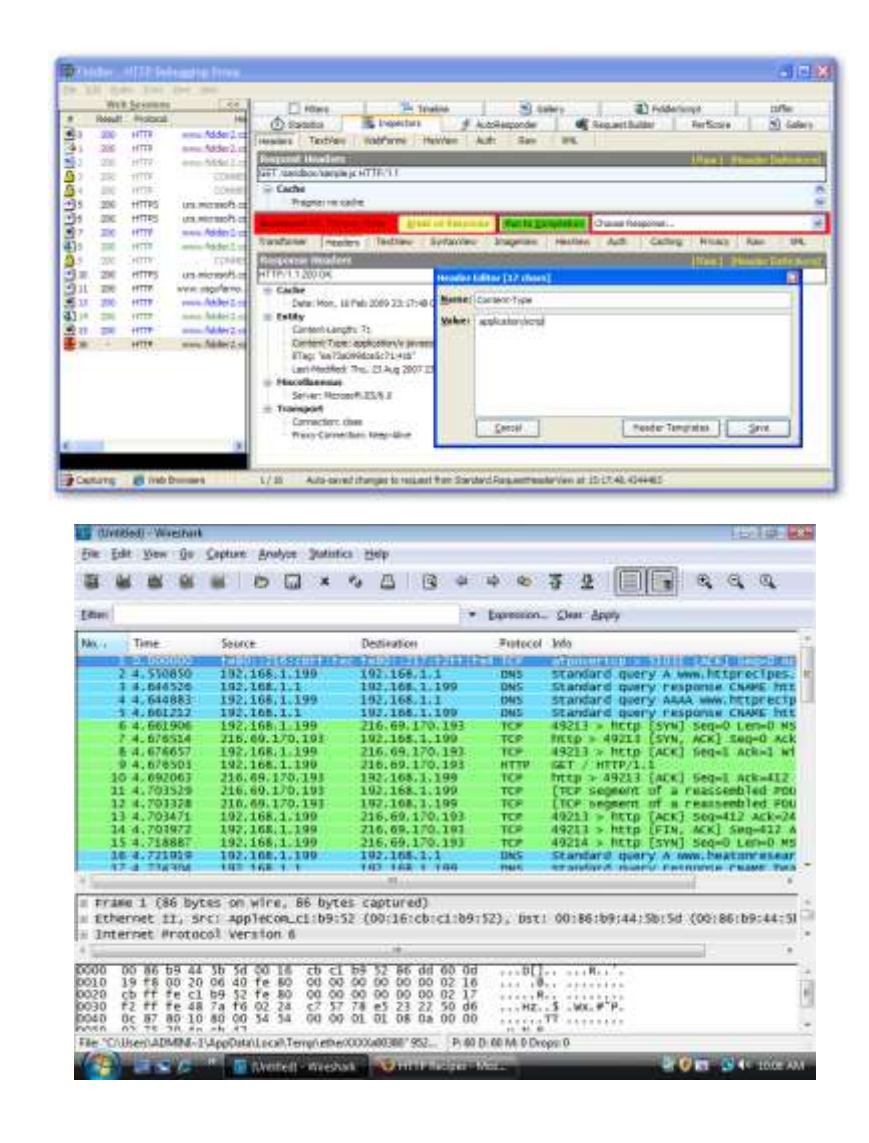

- These are basically files containing information on the exception which caused the crash.
- Unhandled exceptions bubble up to the top-level of an application.
- Then .NET invokes it's own default error handling.
- Luckily you can override this behavior and do some interesting things.

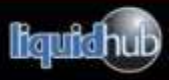

- Often users only know part of the story
	- They don't know how the application works
	- Only a hard crash gets their full attention
	- Small details get ignored along the way
- Good for fixing "broken windows"
	- Management won't let you work on the bits of an application that need some attention
	- You need some metrics to take to your manager

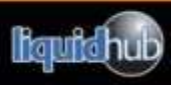

#### Windows Error Reporting

- Microsoft had a problem with buggy drivers making Windows bad.
- They needed to identify and fix this problem.
- End users weren't much help so a technical solution was needed.
- WER was born and Microsoft were able to identify and resolve the top bugs.

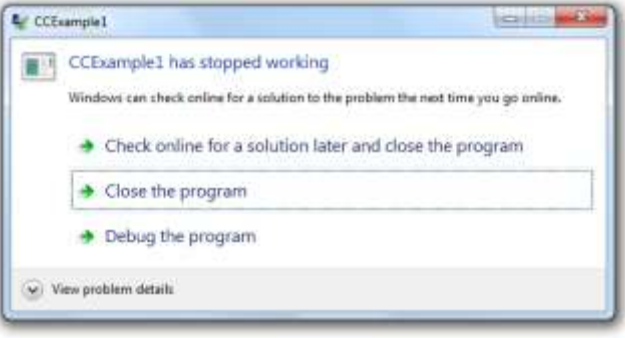

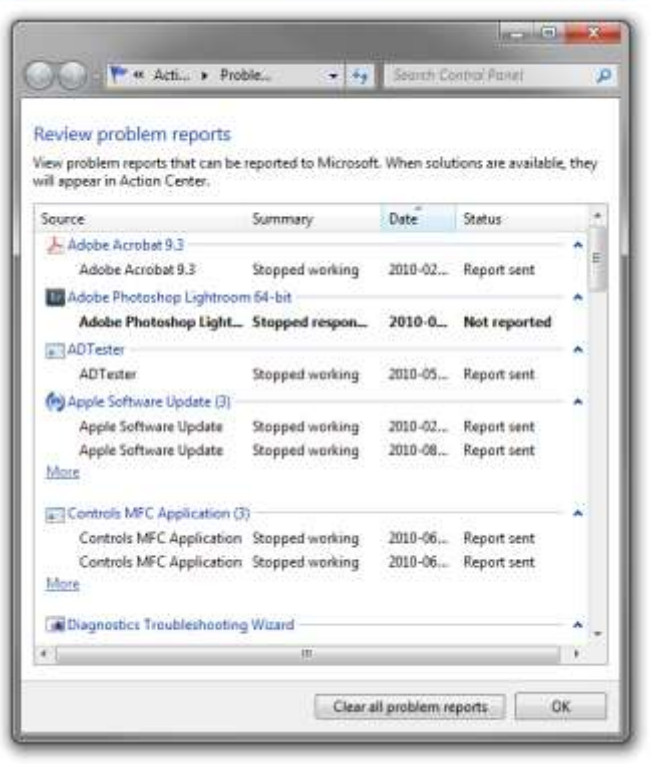

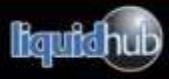

- It is possible to write your own code to intercept an unhandled exception.
- Register for the event:

AppDomain.CurrentDomain.UnhandledException += new UnhandledExceptionEventHandler(ExceptionHandler);

• Then write a single method to handle it:

```
void ExceptionHandler(object sender, UnhandledExceptionEventArgs e)
\{ // Do work...
  // Just make sure to quit!
}
```
- Just make sure to close the application, and write some code to upload the crash dump.
- It's a good job someone has done this for us.

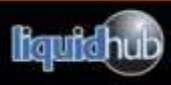

### ELMAH makes it easy for ASP.NET

- [ELMAH](http://code.google.com/p/elmah/) (Error Logging Modules and Handlers) is a free open source component.
- Features:
	- Log to many common databases.
	- Filter out certain error messages.
	- Supports a wide variety of hosting scenarios.
	- SharePoint supported in addition to Web Forms and ASP.NET MVC.
	- Admin web pages.

#### • Steps:

- 1. Add sectionGroup.
- 2. Add httpHandler.
- 3. Add httpModule.
- 4. Configure output options

#### Error Log for / on SEVENDEV

Errors 1 to 2 of total 2 (page 1 of 1). Start with 10, 15, 20, 25, 30, 50 or 100 errors per page.

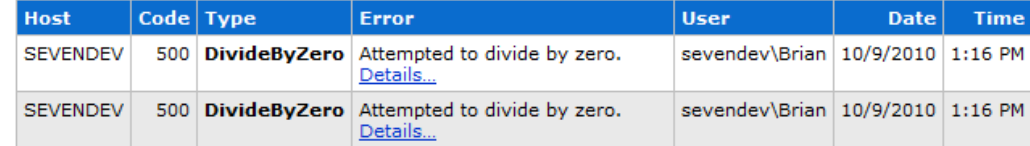

Powered by ELMAH, version 1.1.11517.2009. Copyright (c) 2004-9, Atif Aziz. All rights reserved. Licensed under Apache License, Version 2.0. Server date is Saturday, 09 October 2010. Server time is 13:26:10. All dates and times displayed are in the Eastern Daylight Time zone. This log is provided by the XML File-Based Error Log.

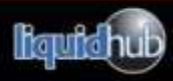

#### Doing more with crash dumps

- Group by the [Target Site](http://msdn.microsoft.com/en-us/library/system.exception.targetsite.aspx) and identify top exceptions.
- Dump the crash dump into your bug tracker and track the fix.
- [FogBugz,](http://www.fogcreek.com/FogBUGZ/) [CodeSmith](http://www.codesmithtools.com/product/insight) [Insight,](http://www.codesmithtools.com/product/insight) [Jira](http://www.atlassian.com/software/jira/), and many other products have support.

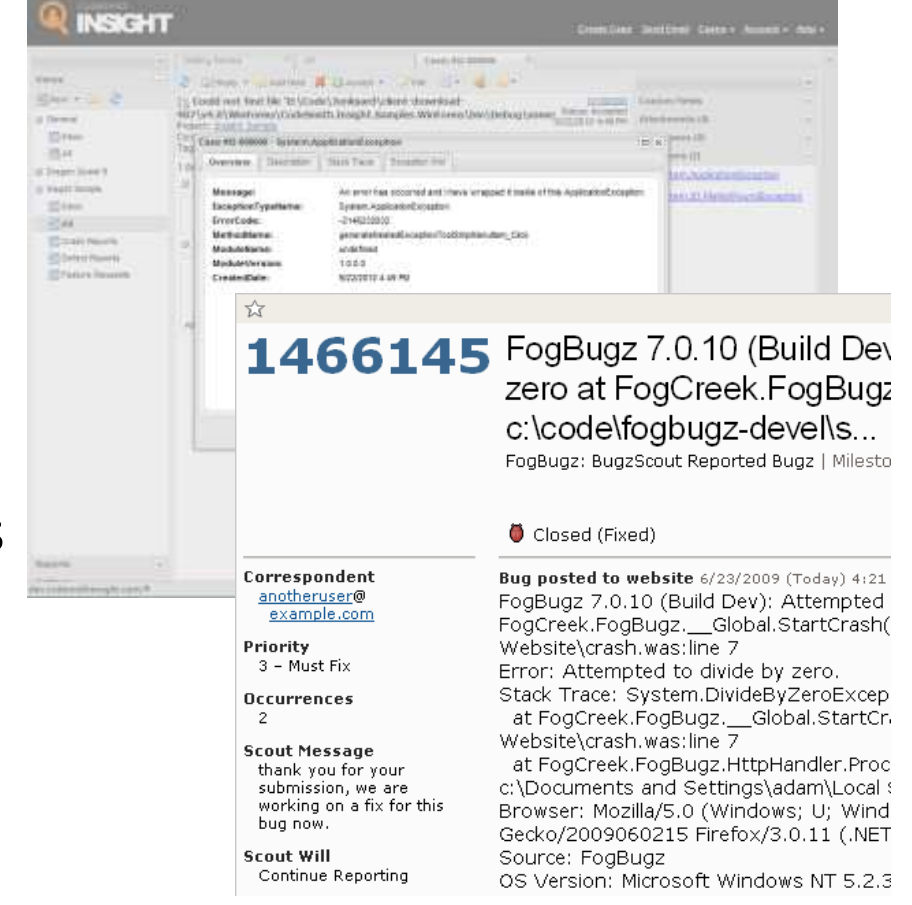

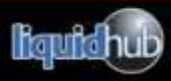

#### References

- **Books** 
	- [Debugging Applications for Microsoft .NET 2.0 Windows](http://www.amazon.com/Debugging-Applications-Microsoft-Windows-Pro-Developer/dp/0735615365)
	- [Advanced .NET Debugging](http://www.amazon.com/Advanced-NET-Debugging-Mario-Hewardt/dp/0321578899/ref=pd_sim_b_5)
	- [Advanced Windows Debugging](http://www.amazon.com/Advanced-Windows-Debugging-Mario-Hewardt/dp/0321374460/ref=pd_sim_b_4)
	- [Debug It!](http://elegantcode.com/2010/08/18/book-review-debug-it/)
- Microsoft Documentation
	- [Creating custom performance counters](http://msdn.microsoft.com/en-us/library/5e3s61wf(v=VS.90).aspx)
	- [Windows Event Tracing](http://msdn.microsoft.com/en-us/magazine/cc163437.aspx)
	- [Using Performance Monitor](http://technet.microsoft.com/en-us/library/cc749115.aspx)
	- [Monitoring with SQL Profiler](http://msdn.microsoft.com/en-us/library/aa173918(SQL.80).aspx)
	- [Analyzing Network Data with Network Monitor](http://technet.microsoft.com/en-us/library/cc723623.aspx)
- Presentations
	- [Windows Sysinternals](http://www.msteched.com/2010/NorthAmerica/WCL314) [Primer: Process Explorer, Process Monitor, and More](http://www.msteched.com/2010/NorthAmerica/WCL314)

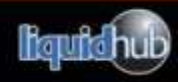

## Thanks!

- Please complete an online evaluation!
- Prizes!

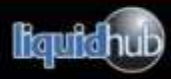